1. Limits at Infinity: In plain English, what should the symbols below mean?

$$
\lim_{x \to \infty} f(x) = L
$$
 As x gets bigger + bigger, f(x) gets closer to L.  

$$
\lim_{x \to -\infty} f(x) = L
$$
 As x gets smaller + smaller of smaller, f(x) gets close to L.

- 2. Three Principles ( $a$  is a constant) and a Strategy
	- If a is a constant, then  $\lim_{x\to\pm\infty} ax = \pm \infty$  (depending on the sign of a and  $x$ )
	- $\bullet$   $\lim_{x\to\pm\infty}\frac{1}{x} = \mathcal{O}$
	- $\lim_{x \to \pm \infty} \frac{1}{x} = 0$ <br>
	If  $\lim_{x \to \pm \infty} f(x) = a$  and  $\lim_{x \to \pm \infty} g(x) = \pm \infty$ , then  $\lim_{x \to \pm \infty} \frac{f(x)}{g(x)} = 0$
	- Strategy: Divide numerator and denominator by the highest power of  $x$  in the denominator.
- 3. Use the Principles to evaluate the limits below. Then, use your calculator to confirm your answer is correct  $\sim$  $\mathbf{P}$

(a) 
$$
\lim_{x \to \infty} \frac{(2x^2 - x)^{\frac{1}{x^2}}}{(3x - 5x^2)^{\frac{1}{x}}} = \lim_{x \to \infty} \frac{2 - \frac{1}{x}}{\frac{3}{x^2} - 5} = \frac{2}{-5} = -\frac{2}{5}
$$
  
2 (1000)<sup>2</sup> - (1000)<sup>2</sup> = -0.4000 400.

(b) 
$$
\lim_{x \to \infty} \frac{(2x^3 - x) \cdot \frac{1}{x^2}}{(3x - 5x^2) \cdot \frac{1}{x^2}} = \lim_{x \to \infty} \frac{2x - \frac{1}{x}}{\frac{3}{x} - 5} = \infty
$$
  
(c)  $\lim_{x \to \infty} \frac{(3x + \sin(x))(\frac{1}{x})}{(x - \sqrt{\frac{1}{x}})^2} = \lim_{x \to \infty} \frac{3 + \frac{8 \ln(x)}{x}}{1} = 3$ 

(d) 
$$
\lim_{x \to -\infty} \frac{(2x+1)}{\sqrt{x^2+1}} \frac{(\frac{1}{x})}{(\frac{1}{x})} = \lim_{x \to -\infty} \frac{2 + \frac{1}{x}}{\sqrt{1 + \frac{1}{x^2}}} = \frac{2}{-1} = -2
$$
  
\n
$$
\lim_{x \to \infty} \frac{4 + \text{hinking}x}{\sqrt{1 + \frac{1}{x^2}}}
$$
\nIf  $x < 0$ , then  $x = \sqrt{x^2}$   
\n
$$
x = -\sqrt{x^2}
$$

**UAF Calculus I** 

- (many answers here...)
- 4. Construct a function  $f(x)$  with a vertical asymptote at  $x = 2$  and a horizontal asymptote at  $x = 5$ . Then **use limits** to demonstrate you are correct.

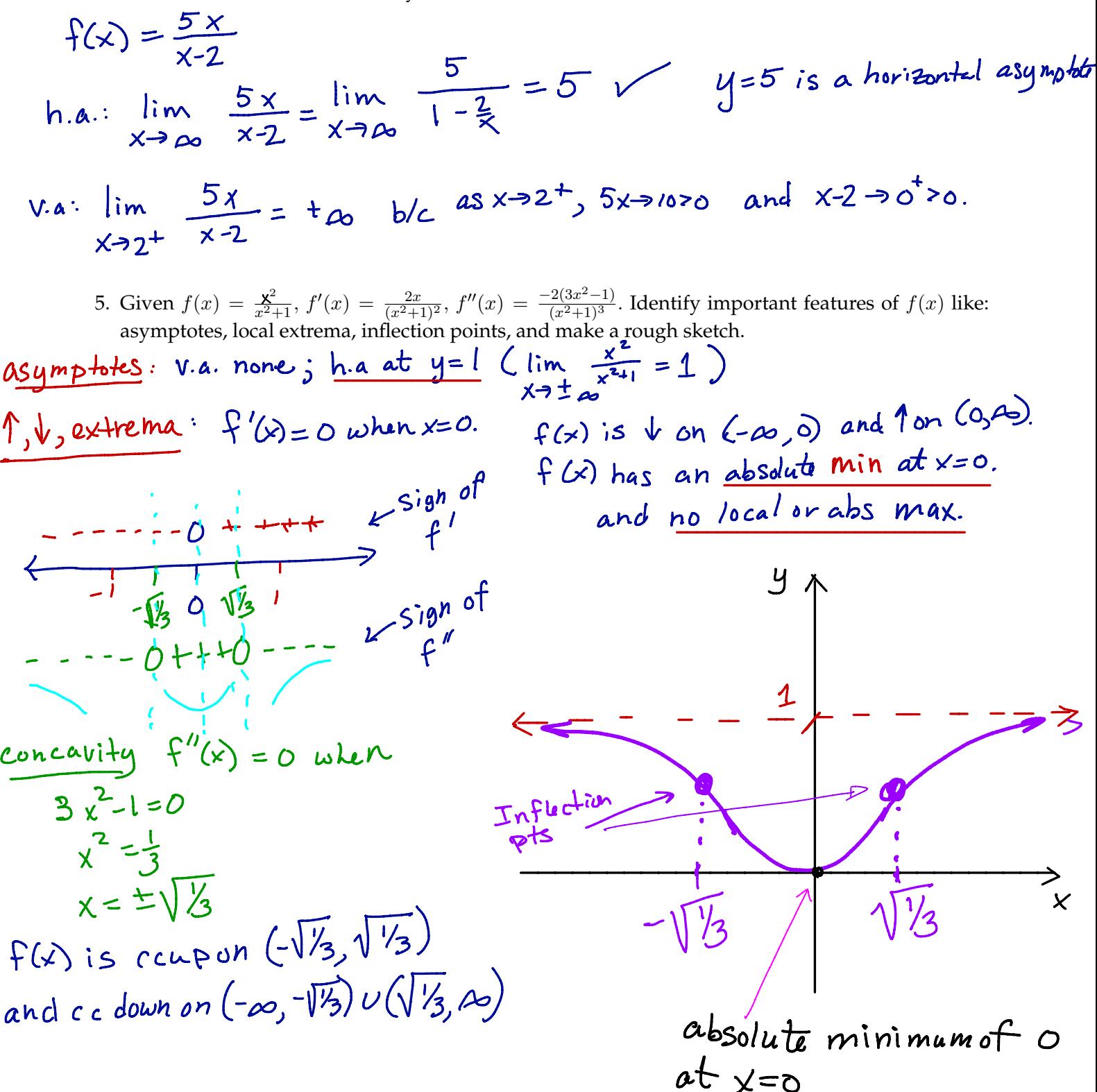